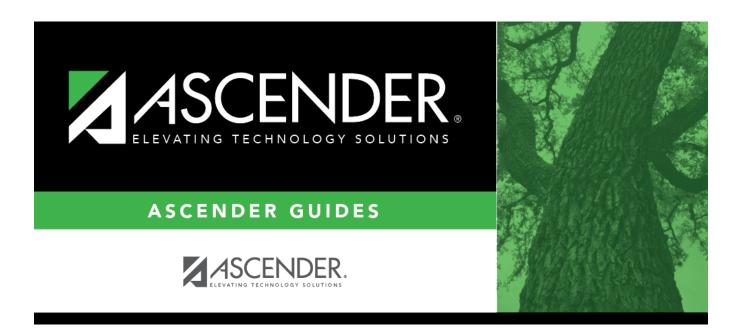

# TSDS Early Childhood Data System (ECDS) 2020-2021 Submission - Prekindergarten

i

# **Table of Contents**

| Prerequisites                        | 1  |
|--------------------------------------|----|
| I. Verify ASCENDER Business Data     |    |
| Personnel                            |    |
| II. Verify ASCENDER Student Data     |    |
| Grade Reporting                      |    |
| Registration                         | 8  |
| III. Verify Data and Create XML File | 15 |

# Core Collection: Early Childhood Data System - PK Submission (Updated 2023-2024)

The Early Childhood Data System (ECDS) collection is one of the TSDS Core Collections. This guide covers the submission of prekindergarten (PK) data. (Kindergarten data is submitted separately.) The reporting of PK program data for ECDS is mandatory for all public school districts. The reporting of private PK program data is optional.

LEAs are required to submit specific demographic, classroom link, and special program data elements for the ECDS PK collection. All elements will be submitted in the PEIMS Summer Collection.

### The ECDS PK submission is due June 27, 2024.

**NOTE:** The assessment vendor will provide the ECDS PK assessment data directly to LEAs in TWEDS-compliant XML format. LEAs will load the assessment data files into TSDS.

Extract Rules and Edits for 2023-2024

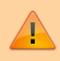

**IMPORTANT**: Each LEA will have unique situations. Some of the dates, images, and examples provided in this document are for informational and instructional purposes only and may not completely represent your LEA's process.

# **Prerequisites**

Prerequisites:

• Verify that all roles and users are correct in ASCENDER Security Administration.

#### Terminology:

- Interchange: A file that contains data in the correct format to be transferred to TEA.
- **Complex Type:** A grouping of Elements within an Interchange.
- Element: A specific unit of data that must be reported to the TEA.

1

#### Hard-coded elements

The following values are built into the program, are the same each time they are extracted, and cannot be changed by the user:

- ORGANIZATION-CATEGORY (E1240) is the classification of the education agency according to the level of administrative and operational control granted by the state. This is hard coded in the program as "ESC," "LEA," or "School" according to the county-district number.
- STUDENT-IDENTIFICATION-SYSTEM (E1090) is the coding scheme used for identification and record-keeping purposes by schools, social services, or other agencies to refer to a student. This is hard coded in the program as "State" and the student's SSN is used.

# I. Verify ASCENDER Business Data

Verify data for each element in the ASCENDER Personnel application. It is suggested that you run reports first, and then use the maintenance pages in the Personnel application to update data where needed.

## Personnel

• Personnel Reports

Personnel elements can be verified by running the following reports:

#### Personnel > Reports > User Created Reports

| State | Reporting |  |
|-------|-----------|--|
|-------|-----------|--|

| Report Template         |                   |                    |                   |                  |
|-------------------------|-------------------|--------------------|-------------------|------------------|
| Staff Demo Verification |                   | Public             | Retrieve          | Directory        |
|                         |                   |                    |                   |                  |
|                         |                   |                    |                   |                  |
| Report Title            |                   |                    |                   |                  |
|                         |                   |                    |                   |                  |
|                         |                   |                    |                   |                  |
| Employee Nbr            | Active Employees  | Only               |                   |                  |
|                         |                   |                    |                   |                  |
|                         |                   |                    |                   |                  |
| Employee Demographic    |                   |                    |                   |                  |
| Employee Nbr            | Staff ID/SSN      | Maiden Name        | ✔ Phone Area Cd   | Last Change Date |
| 🖌 Texas Unique Staff ID | Address Number    | Former Prefix      | ✓ Phone Nbr       | Citizenship      |
| ✓ Name Prefix           | 🗸 Street/P.O. Box | Former First Name  | Bus Phone Area    | Marital Stat     |
| First Name              | ✓ Apt             | Former Middle Name | Bus Phone Nbr     | Other Language   |
| Middle Name             | City              | Former Last Name   | Bus Ext           | Local Use 1      |
| ✓ Last Name             | √ State           | Former Generation  | Cell Area Cd      | Local Use 2      |
| Generation              | √ Zip             | Driver's License   | Cell Phone Nbr    | Email            |
| Sex                     | Zip+4             | DL State           | Local Restriction | Home Email       |

Use the User Created Report to verify staff demo data.

## Personnel > Reports > Personnel Reports > HRS1600 - Certification Report

| Delete | Teaching Spec Code   | Teaching Description                                  | PEIMS PK Teacher Requirement                                                                                                    |  |
|--------|----------------------|-------------------------------------------------------|----------------------------------------------------------------------------------------------------|--|
|        | 01                   | PK 01                                                 | 01 Certification offered through an AMI or MACTE accredited center                                                                                                    |  |
|        | 03<br>04<br>05<br>06 | PK 02           PK 04           PK 05           PK 06 | 01 Certification offered through an AMI or MACTE accredited center         03 Employed as PK teacher in district where PK prof development is met         05 A Child Development Associate (CDA) credential         06 Documented completion of the TSR Comprehensive         07 A degree in early childhood education or a related field                                                                                                    |  |
|        |                      |                                                       | <ul> <li>08 A versite in any climatodic doucation or a related relation related relation of a related relation of a related relation</li></ul> |  |

| Date Run:<br>Onty Dist: | 02-23-2021 3:10 PM<br>031-776 |                                |             | Program: HRS1600<br>Page:1 of 1<br>Frequency:6 |             |                |                     |               |  |
|-------------------------|-------------------------------|--------------------------------|-------------|------------------------------------------------|-------------|----------------|---------------------|---------------|--|
|                         |                               | Certification                  | Туре        | Specialty Area                                 | Teaching    | Specialization | Special Credentials |               |  |
| Emp Nbr                 | Employee Name                 | Date Cert                      | Date Expire | Yrs Taught                                     | ExCET Yr    | Sem Hrs        | Year                | Classroom Hrs |  |
| 000925                  | SANDS-MARTINEZ, RENEE AN      | F - Professional<br>02-01-2017 | 01-31-2023  |                                                | PK3 - PRE K |                |                     |               |  |
| 000924                  | SANDS, RENE APRIL             | F - Professional<br>05-16-2015 | 03-31-2021  |                                                | PK4 - PRE K |                |                     |               |  |
| 000964                  | SHIPP, ROSITA DELAINE         | F - Professional<br>08-28-2016 | 06-30-2022  |                                                | PK3 - PRE K |                |                     |               |  |
|                         | Total Employees for District: | 3                              |             |                                                |             |                |                     |               |  |
| End of Rep              | port                          |                                |             |                                                |             |                |                     |               |  |

HRS1600 allows you to view a list of instructors assigned to a particular teacher specialization code that is associated with the PK teacher certification requirement.

• Personnel > Maintenance > Staff Demo > Demographic Information

| Employee: 000016 : ATKINS, AMELIA | A MARIE                    | Retrieve                 | Directory      | Add Emp      |
|-----------------------------------|----------------------------|--------------------------|----------------|--------------|
| DEMOGRAPHIC INFORMATION CF        | REDENTIALS VERIFICATION    | INSURANCE SERVICE RECORD | RESPONSIBILITY |              |
| Staff ID/SSN: 152-17-6300         | Texas Unique Staff ID: 772 | 27912433                 |                | Last Change: |
| Name                              |                            |                          |                |              |
| Legal: 🗸 AMELIA                   |                            | ARIE                     | ATKINS         |              |
| Former: 🔽 Title First             | Midd                       | ile                      | Last           | Generation   |

#### **Reported Elements from Demographic Information:**

| Element | Code Table | Data Element       | ASCENDER Name         |
|---------|------------|--------------------|-----------------------|
| E1524   |            | TX-UNIQUE-STAFF-ID | Texas Unique Staff ID |
| E0703   |            | FIRST-NAME         | Legal - First         |
| E0705   |            | LAST-NAME          | Legal - Last          |

• Personnel > Tables > Credential > Teaching Specialization

| R      | etrieve            | Print                |                                                                                    |  |
|--------|--------------------|----------------------|------------------------------------------------------------------------------------|--|
|        |                    |                      |                                                                                    |  |
| Delete | Teaching Spec Code | Teaching Description | PEIMS PK Teacher Requirement                                                       |  |
| Ŵ      | PK1                | EARLY CHILDHOOD 01   | 01 Certification offered through an AMI or MACTE accredited center                 |  |
| Ŵ      | PK3                | EARLY CHILDHOOD 03   | 03 Employed as PK teacher in district where PK prof development is met             |  |
| 1      | PK5                | EARLY CHILDHOOD 05   | 05 A Child Development Associate (CDA) credential                                  |  |
| Ŵ      | PK6                | EARLY CHILDHOOD 06   | 06 Documented completion of the TSR Comprehensive                                  |  |
| 1      | PK7                | EARLY CHILDHOOD 07   | 07 A degree in early childhood education or a related field                        |  |
| Ŵ      | PK8                | EARLY CHILDHOOD 08   | 08 8+ yrs tchg exp natl accredited child care pgm or Texas Rising Star Pgm         |  |
| Ŵ      | PK9                | EARLY CHILDHOOD 09   | 09 Contrct Entty-2+ yrs tch natl chld care pgm/TXRisingStar & CDA/TEA appd EC cred |  |
| Ŵ      | P10                | EARLY CHILDHOOD 10   | 10 Contrct Entty-2+ yrs tch natl chld care pgm/TXRisingStar & cert acred AMI/MACTE |  |
| 1      | P11                | EARLY CHILDHOOD 11   | 11 Contrct Entty-Emplyd PK teacher that met specific Pre-K prof develop regrants   |  |
|        | P12                | EARLY CHILHOOD 12    | 12 Contrct Entty-A degree in early childhood education or a related field          |  |
| 1      | P13                | EARLY CHILDHOOD 13   | 13 Contrct Entty-8+ yrs tchg exp natl accred child care pgm or TX Rising Star Pgm  |  |

## Interchange: StaffAssociationExtension Complex Type: StaffExtension

The **PEIMS PK Teacher Requirement** field is used to indicate if a particular teaching specialization code is associated with required additional qualifications for the High Quality Prekindergarten Program.

Setting up codes for all **PEIMS PK Teacher Requirement** codes (one for each code in table C207) is recommended but not required.

#### • Personnel > Maintenance > Staff Demo > Credentials

| DEMOGRAN<br>Education     |                    | DENTIALS VERIFICA | TION INSURANCE    | SERVICE RECORD             | RESPONSIBILITY |             |   |            |  |
|---------------------------|--------------------|-------------------|-------------------|----------------------------|----------------|-------------|---|------------|--|
| Delete                    |                    |                   |                   |                            |                |             |   |            |  |
| Refresh (<br>Certificatio |                    |                   |                   |                            |                |             | ۲ | Add        |  |
| Delete                    | Certification Type | Date              | Specialty<br>Area | Teaching<br>Specialization | Date Expire    | ExCET<br>Yr |   | Sem<br>Hrs |  |
|                           | 2 Professional V   | 05-13-1988 K      | I - KINDER PK-KG  | 01 - PK 01 :               | 05-01-2025     |             | • |            |  |

**Reported Elements from Credentials:** 

| Eleme | nt Code<br>Table | Data Element           | ASCENDER Name                                        |
|-------|------------------|------------------------|------------------------------------------------------|
| E1581 | C207             | PK-TEACHER-REQUIREMENT | PEIMS PK Teacher Requirement/Teaching Specialization |

# **II. Verify ASCENDER Student Data**

Verify data for each element in the ASCENDER Student applications. It is suggested that you run reports first, and then use the maintenance pages in the Student applications to update data where needed.

## Grade Reporting

• Grade Reporting Reports

Grade Reporting elements can be verified by running the following reports:

# Grade Reporting > Reports > Grade Reporting Reports > Master Schedules > SGR0110 - Master Schedule PEIMS (Grd Rpting)

| Date Run:         2/23/2021 3:37 PM           Cnty-Dist:         031-776           Campus:         001 |                 |                   |                    |             |             |                    | Master Schedule PEIMS Information<br>001 School<br>Sch Year: 2021 |                        |          |               |            |                    |                            |                            |                            |                     | P<br>Bo      |             | 1<br>ates dis        | GR0110<br>of 77<br>trict data<br>d Svc ID |                     |                     |               |
|----------------------------------------------------------------------------------------------------|-----------------|-------------------|--------------------|-------------|-------------|--------------------|-------------------------------------------------------------------|------------------------|----------|---------------|------------|--------------------|----------------------------|----------------------------|----------------------------|---------------------|--------------|-------------|----------------------|-------------------------------------------|---------------------|---------------------|---------------|
|                                                                                                    |                 |                   |                    |             |             |                    |                                                                   |                        |          |               | # In       | active I           | nstructor                  |                            |                            |                     |              |             |                      |                                           |                     |                     |               |
| Sec Inst Inst Name                                                                                     | Class<br>Role S | Days<br>m Met     | Per Per<br>Beg End | Beg<br>Time | End<br>Time | Entry<br>Date      | Withdraw<br>Date                                                  | Non<br>Campus<br>Based | Svc ID   | Class<br>Type | Pop<br>Srv | Role Crs<br>ID Sei | High<br>PK Qual<br>Curr PK | PK<br>Stu Sch<br>InstrType | PK<br>Prog<br>Eval<br>Type | Home<br>Room<br>Ind | On l<br>amps | Dual<br>Crd | Adv<br>Tech (<br>Crd | CTE Tea<br>Hrs C                          | cherColl<br>art Ser | ege Cred<br>n 1 Sem | it Hours<br>2 |
| Course Number<br>01                                                                                    | 0100<br>01      | Title<br>8 MTWThF | 01 01              | SEE C       | OUNSE       | ELOR<br>08/17/2020 |                                                                   | 00                     | 8EXCLUE  | 01            | 01         | 087                |                            |                            |                            | 1                   |              | 0           | 0                    | ,                                         | rc                  | 0                   |               |
| 02                                                                                                    | 01              | 8 MTWThF          | 02 02              |             |             | 08/17/2020         |                                                                   | 00                     | 8EXCLUE  | 01            | 01         | 087                |                            |                            |                            | 0                   |              | 0           | 0                    |                                           | 4 C                 | 0                   |               |
| 03                                                                                                    | 01              | 8 MTWThF          | 03 03              |             |             | 08/17/2020         |                                                                   | 00                     | 8EXCLUE  | 01            | 01         | 087                |                            |                            |                            | 0                   |              | 0           | 0                    | 1                                         | v 0                 | 0                   |               |
| 08                                                                                                    | 01              | 8 MTWThF          | 08 08              |             |             | 08/17/2020         |                                                                   | 00                     | SEXCLUE  | 01            | 01         | 087                |                            |                            |                            | 0                   |              | 0           | 0                    |                                           | 4 0                 | 0                   |               |
| Course Number<br>03 VASQUEZ                                                                            | 1111<br>01      | Title<br>8 MTWThF | 03 03              | PAP E       | ING 1       | 08/17/2020         |                                                                   | 00                     | 03220100 | 01            | 09         | 087                |                            |                            |                            | 0                   |              | 0           | 0                    | 1                                         | N C                 | 0                   |               |

For PK course-sections, verify the instructor's Class Role, Entry Date, Withdraw Date, as well as PK Curr, High Qual PK, Stu Instr, PK Sch Type, PK Prog Eval Type, and Home Room Ind.

Grade Reporting > Reports > Grade Reporting Reports > Student Schedules >

| Date Run:<br>Cnty-Dist:<br>Campus: | 4/27/20<br>031-77<br>101 |            | 11:58 AM          |            | Student Course Enrollment Listing<br>101 School<br>Sch Year: 2021 |                     |                      |                     |                    |                       | n ID: SGR<br>1 of  | 0000<br>77 |
|------------------------------------|--------------------------|------------|-------------------|------------|-------------------------------------------------------------------|---------------------|----------------------|---------------------|--------------------|-----------------------|--------------------|------------|
| Course<br>Number                   |                          | Sen<br>Nbr | n<br>Course Title | Inst<br>ID | Student<br>ID                                                     | Student Name        | Grd Grd<br>Cyc1 Cyc2 | Grd Grd<br>Cyc3 Exa | d Grd G<br>m Sem F | nd Crs Dt<br>in Entry | Crs Dt<br>Withdraw |            |
| 0001                               | 01                       | 1          | MATH KG           | 892        | 700296                                                            | ARREDONDO, ADRIENNE |                      |                     |                    | 08/17/2020            |                    |            |
| 0001                               | 01                       | 1          | MATH KG           | 892        | 700221                                                            | BHAKTA, MATTHEW P   |                      |                     |                    | 08/17/2020            |                    |            |
| 0001                               | 03                       | 1          | MATH KG           | 339        | 700306                                                            | METZGER, JULISSA D  |                      |                     |                    | 08/18/2020            |                    |            |
| 0001                               | 03                       | 1          | MATH KG           | 339        | 506034                                                            | MOYA, JAYLAN C      |                      |                     |                    | 08/17/2020            | 11/12/2020         |            |
| 0001                               | 03                       | 1          | MATH KG           | 339        | 700093                                                            | MUNOZ, NICKHOLAS C  |                      |                     |                    | 08/17/2020            |                    |            |

### SGR0000 - Student Course Enrollment Listing

For PK course-sections, verify the **Crs Dt Entry** and **Crs Dt Withdraw** fields for all students.

• Grade Reporting > Maintenance > Master Schedule > Campus Schedule > Section

| COURSE S                                                                                        | ELECTION | COURSE    | SECTION                                                         |         | RUCTOR       | COPY COURSE                                                                                                    |                  |                     |                                                                                                    |                  |                                                                                                    |         |                                                                                   |                                    |                    |
|-------------------------------------------------------------------------------------------------|----------|-----------|-----------------------------------------------------------------|---------|--------------|----------------------------------------------------------------------------------------------------|------------------|---------------------|----------------------------------------------------------------------------------------------------|------------------|----------------------------------------------------------------------------------------------------|---------|-----------------------------------------------------------------------------------|------------------------------------|--------------------|
|                                                                                                 |          |           |                                                                 | Cours   | e Number 🗸   | ] Retrie                                                                                                    | ve               |                     |                                                                                                    |                  |                                                                                                    |         |                                                                                   |                                    |                    |
| Del                                                                                             | Details  | Course    | Title                                                           | Sec     | Max<br>Seats | Stu Enroll<br>Sem 1                                                                                             | Stu W/D<br>Sem 1 | Stu Enroll<br>Sem 2 | Stu W/D<br>Sem 2                                                                                                    | Multi Svc<br>Ind | Incl UIL<br>Elig                                                                                                  | Lock    | Dst<br>Lrng                                                                       | Non<br>Campus<br>Based             |                    |
|                                                                                                 | Q        |           |                                                                 |         | 000          | 0                                                                                                    | 0                | 0                   | 0                                                                                                    |                  |                                                                                                    |         |                                                                                   | 00                                 |                    |
| => <u>Crs Nbr:</u><br>Section:                                                                  |          | Max Seats | s: 000) En                                                      |         | ive ID:      | 0 Sem 2:                                                                                                    |                  |                     | Include UIL Elig:                                                                                                    | . <b>V</b>       |                                                                                                    |         |                                                                                   | • Add                              | J                  |
| Section Infi<br>Pop Srvd:<br>Instruct Se<br>Class Type<br>High Qual<br>PK Sch Typ<br>Include WI | tt: C    |           | rs Seq:<br>ika/Mnth:<br>< Curricula:<br>u Instr:<br>ome Room In |         | ) V<br>V     | Restrictions<br>Type Rstrictn:<br>Team Code:<br>Gender Rstrictn:<br>Grade Rstrictn:<br>Child Care Par<br>Delete | •                |                     | urse Codes and Cr<br>al Crdt:<br>v Tech Crdt:<br>IR Use:<br>d Plan Use:<br>ecial Consid:<br>llege Credit Hrs<br>m 1:<br>0<br>m 2:<br>0<br>Ramps:<br>V | edits            | District Inf<br>Crs Seq<br>Instruct Se<br>Pop Srvd:<br>Role ID:<br>Nbr Sem:<br>OnRamps:<br>Campus In<br>Grade Rst | tt ()   | Exam/Sem<br>AAR Use:<br>Grad Plan I<br>Special Cor<br>Incl UIL Elig<br>Rstrctn Ad | Se<br>Jse: CL<br>nsid: CF<br>g: Sp | nder Rstrctn:      |
| Del                                                                                             | Sem      | Days F    | Per Begin                                                       | Per End | Room         | Time Begin Ti                                                                                                   | me End Lcko      | ut InstrID          |                                                                                                    |                  | ss Role F                                                                                                    | Role ID | сте                                                                               | Entry Date V                       | Vithdraw Date ADSY |

## **Reported Elements from Section:**

| Element | Code Table | Data Element                      | ASCENDER Name     |
|---------|------------|-----------------------------------|-------------------|
| E1580   | C088       | HIGH-QUALITY-PK-PROGRAM INDICATOR | High Qual PK Prog |
| E1555   | DC152      | PK-SCHOOL-TYPE                    | PK Sch Type       |
| E1579   | C206       | PK-CURRICULA                      | PK Curricula      |
| E1558   | DC153      | STUDENT-INSTRUCTION               | Stu Instr         |
| E1440   | <b></b>    | HOMEROOM-INDICATOR                | Home Room Ind     |
| E1726   | — <b>-</b> | CHILD-CARE-OPERATION-NUMBER       | Operation Number  |

**IMPORTANT:** Be sure **Home Room Ind** is selected for at least one class for all PK students, and that the student was enrolled in this class on the reading assessment date.

- $\,\circ\,$  A student can only have one home room selected. (This is a new TEA edit for 2018-2019.)
- If a student was in one homeroom from the beginning of the school year, then moved to another home room on December 1 (for example), but tested in the first home room class, the second class must not have the homeroom indicator set.

The home room indicator identifies the instructor in the ECDS PK system who will be used in the ECDS PK reports. For each PK homeroom **Instructor**, verify the following on **Grade Reporting > Maintenance > Master Schedule > Campus Schedule > Instructor**:

- The instructor must not be excluded from PEIMS Reporting. Be sure **Exclude from PEIMS** is not selected.
- $\circ\,$  The instructor must have a valid Staff ID or SSN.

| Element | Code Table | Data Element          | ASCENDER Name |
|---------|------------|-----------------------|---------------|
| E1065   | —          | ASSIGNMENT-BEGIN-DATE | Entry Date    |
| E1066   | —          | ASSIGNMENT-END-DATE   | Withdraw Date |

• Grade Reporting > Maintenance > Student > Individual Maint > Crs Assign

| DEMO    | CRS ASSIG         | GRD UPDATE           | GRD/CRS MAINT     | COURSE CODES         | SCHED INQUIRY         | GRADE A   | VG         | CRS/S | SEC CH4 | NGE        | CTE    | ASSIGNME | NTS | PRIOR YR TRANSFER  | CUMULA  | TIVE COURSES  | EOC EXCEPT | ION        |  |
|---------|-------------------|----------------------|-------------------|----------------------|-----------------------|-----------|------------|-------|---------|------------|--------|----------|-----|--------------------|---------|---------------|------------|------------|--|
| 🗌 Inclu | ie All WD Cours   | s? Current Entry Dat | e: 08-09-2021 Ser | mester of Entry: 1   | Copy Courses          | Schedu    | le Audit   |       | Acti    | ive Stu    | dent   |          |     |                    |         |               |            |            |  |
|         |                   |                      | Seme              | ster 1               |                       |           |            |       |         |            |        |          |     | Semester 2         |         |               |            |            |  |
|         |                   | Current              | Track: 01 C       | urrent Sem 1: 08-02- | 2021                  |           |            |       |         |            |        |          |     | Current Sem 2: 01- | 04-2022 |               |            |            |  |
| Del     | Act<br>Crs Course | Sec                  | Title             |                      | Entry WD<br>Date Date |           | Slf<br>Pcd |       | Del     | Act<br>Crs | Course |          | Sec | Title              | Per     | Entry<br>Date | WD<br>Date | Xfr<br>Crs |  |
|         | 0010              | . 01:                | PK                | 01 08-               | 09-2021               |           |            |       |         |            | 0010   | :        | 01: | PK                 | 01      | 01-04-2022    | · ·        |            |  |
| 1       | 0001              | . 01:                | ATTENDANCE        | 02 08-               | 09-2021               | $\supset$ |            |       |         |            | 0001   |          | 01  | ATTENDANCE         | 02      | 01-04-2022    | · · ·      |            |  |

#### **Reported Elements from Crs Assign:**

| Element | Code Table | Data Element       | ASCENDER Name |
|---------|------------|--------------------|---------------|
| E1069   | —          | STUDENT-BEGIN-DATE | Entry Date    |
| E1070   |            | STUDENT-END-DATE   | WD Date       |

### Registration

• Registration Reports

Student registration elements can be verified by running the following reports:

#### Registration > Reports > Create Registration Report

| Report Title<br>(Verify Regis Data for ECDS-PK                                                                                                    | Campus Options <ul> <li>Campus 101</li> <li>All Campuses</li> </ul>                                                                                                    |
|----------------------------------------------------------------------------------------------------|----------------------------------------------------------------------------------------------------|
| Demo1                                                                                                    |                                                                                                    |
| Sch Yr       ✓ Campus ID       ✓ Student ID       Grade         Withdrawal Dt       Reason       Portal ID       ✓ Last Name         Nickname       SSN Denied       SSN       Masked SSN         Medicaid ID       ✓ Sex       ✓ DOB       ✓ Hispanic/Latino | Ø Entry Dt       Track       Orig Entry         Ø First Name       Ø Middle Name       Gen         Prior SSN       Ø TX Unique Stu ID       Medicaid Eligible         Aggregate Race/Ethnicity       Comments |
| Race     White     P Black/African American     A Asian     American Indian/Alas                                                                                                    | skan Native 🕢 Hawaiian/Pacific Isl                                                                                                    |
| Student Indicators                                                                                                    |                                                                                                    |
|                                                                                                    | ✓ Military Connected<br>✓ Foster Care<br>✓ Star of Texas Award<br>✓ NSLP                                                                                                    |
| Current / Next Year Information                                                                                                    |                                                                                                    |
| Control Num CY Team Next Yr Chtrl NY Team Nx                                                                                                    | t Yr Camp 🛛 Here Last Yr 📄 CY Transfer Factor 📄 NY Transfer Factor                                                                                                    |
|                                                                                                    |                                                                                                    |
| Bivesl                                                                                                    |                                                                                                    |
| BivesL                                                                                                    |                                                                                                    |
| Campus     Entry Date     Exit Date     Reason     Par Perm Cd     BIVESL Fund Cd     Alt Lang Cd     Home Language                                                                                                    | Bil Type ESL Type Z EB Cd<br>Student Language Yrs US Sch Date HLS Admin                                                                                                    |

Use the Create Registration Report to verify student demographic data, as well as the EB indicator.

# Registration > Reports > Registration Reports > Program > SRG1200 - Student Status Changes by Program

| Date Run:<br>Cnty-Dist:<br>Campus: | 4/27/2021 10:55 AM<br>031-776<br>101                  | Student                                                 | t Status By Progr<br>101 School<br>Sch Year: 20 |            |   |                             |    |              | ogram ID: SR<br>age: 4 | G1200<br>of 46       |                               |                          |
|------------------------------------|-------------------------------------------------------|---------------------------------------------------------|-------------------------------------------------|------------|---|-----------------------------|----|--------------|------------------------|----------------------|-------------------------------|--------------------------|
| Enrollment F                       | Records:                                              |                                                         |                                                 |            |   |                             |    |              |                        |                      |                               |                          |
|                                    | lent Name<br>LTON, LEANDRO P<br>ment: The Student has | Grd SSN Orig E<br>PK XXX-XX-XXX 08-26-2<br>this comment |                                                 | Withdraw R |   | <mark>clsn Elig</mark><br>2 |    | Attrib<br>00 | Camp Res               | CTE U<br>Elig S<br>1 | rs<br>JS Eco<br>ich Dis<br>01 | <u>Stu</u><br>Lang<br>98 |
| 700294 SKE                         |                                                       | PK XXX-XX-XXXX 08-17-2                                  | 2020 08-17-2020                                 |            | 1 | 2                           | 03 | 00           |                        | 1                    | 01                            | 98                       |
|                                    | EDY, SADIE<br>ment: The Student has                   | PK XXX-XX-XXXX 08-17-2<br>this comment                  | 2020 08-17-2020                                 |            | 1 | 2                           | 03 | 00           |                        | 1                    | 01                            | 98                       |
|                                    | RY, MARICELLA L<br>ment: The Student has              | PK XXX-XX-XXXX 08-24-2<br>this comment                  | 2020 08-24-2020                                 |            | 1 | 2                           | 03 | 00           |                        | 1                    | 02                            | 01                       |
|                                    | MPSON, JAMES T<br>ment: The Student has               | PK XXX-XX-XXXX 08-17-2<br>this comment                  | 2020 08-17-2020                                 | J          | 1 | 2                           | 03 | 00           |                        | 1                    | 01                            | 98                       |
| 700309 WIN                         | ANS, ISIAH E                                          | PK XXX-XX-XXXX 08-25-2                                  | 2020 08-25-2020                                 |            | 1 | 2                           | 03 | 00           |                        | 1                    | 01                            | 98                       |

Set the **Print Enroll Records** parameter to Y to verify student entry and withdrawal dates.

| Date Run:<br>Cnty-Dist:                                                                   | 4/27/2021 10:44 AM<br>031-776                                                                                                    |    |                                                                                                    | Stud                     |                                                                      | s By Progra<br>01 School                                 | m Cha            | inges  |             |                                                                                                    |                 |                                                                    | F          | Prog   | ram ID: SF                                                                                                    | RG1200 |                   |   |
|-------------------------------------------------------------------------------------------|----------------------------------------------------------------------------------------------------|----|----------------------------------------------------------------------------------------------------|--------------------------|----------------------------------------------------------------------|----------------------------------------------------------|------------------|--------|-------------|----------------------------------------------------------------------------------------------------|-----------------|--------------------------------------------------------------------|------------|--------|----------------------------------------------------------------------------------------------------|--------|-------------------|---|
| Campus:                                                                                   | 101                                                                                                    |    |                                                                                                    |                          |                                                                      | Year: 202                                                | 1                |        |             |                                                                                                    |                 |                                                                    |            | Pag    | e: 4                                                                                                    | of 7   |                   |   |
| Special Edu                                                                               | cation Records:                                                                                                    |    |                                                                                                    |                          |                                                                      |                                                          |                  |        |             |                                                                                                    |                 |                                                                    |            |        |                                                                                                    |        |                   | - |
|                                                                                           | dout Norma                                                                                                    |    | Grd SSN                                                                                                    | 1                        | Entry                                                                | Withdray                                                 | Wd               |        | 'n          | Instruct                                                                                               |                 |                                                                    |            |        | Reg Day                                                                                                    |        |                   |   |
| Stu ID Stu<br>506170 FLC                                                                  | DRES, JAYMI M                                                                                                    |    | Grd SSN<br>05 XXX-XX-XX                                                                                          | $\infty$ 0               | Entry<br>8-17-2020                                                   |                                                          | / Rsr            |        | sab<br>)8   | <u>Set</u><br>41                                                                                       | No              | _                                                                  | ech E      | 1<br>1 | Sch Deaf<br>0                                                                                                    | Ag     | ent               | - |
|                                                                                           | RZA, KRISTAL M                                                                                                    |    | 05 XXX-XX-XX                                                                                                    |                          | 8-17-2020                                                            |                                                          |                  | -      | 8           | 40                                                                                                    | No              |                                                                    |            | 1      | ō                                                                                                    |        |                   |   |
|                                                                                           | NZALEZ, AJDAN I                                                                                                    |    | 05 XXX-XX-XX                                                                                                    |                          |                                                                      |                                                          |                  |        | 8           | 40                                                                                                    | No              |                                                                    | 0          | 1      | 0                                                                                                    |        |                   |   |
|                                                                                           | L, ALYSSA A                                                                                                    |    | 05 XXX-XX-XX<br>05 XXX-XX-XX                                                                                     |                          | 8-17-2020                                                            |                                                          |                  | -      | )6<br>)8    | 41<br>41                                                                                               | No              |                                                                    | 0          | 1      | 0                                                                                                    |        |                   |   |
|                                                                                           | RELKA, ANIYAH J<br>KORBIN M                                                                                                    |    | 05 XXX-XX-XX                                                                                                    |                          | 8-17-2020<br>9-14-2020                                               |                                                          |                  | -      | 10          | 41                                                                                                    | No<br>No        |                                                                    | 5          | ÷      | ő                                                                                                    |        |                   |   |
|                                                                                           | VA. REBECCA I                                                                                                    |    | 05 XXX-XX-XX                                                                                                    |                          | 1-25-2021                                                            |                                                          |                  |        | 8           | 41                                                                                                    | No              |                                                                    | Ď          | i      | ŏ                                                                                                    |        |                   |   |
|                                                                                           | RA, JOSE A                                                                                                    |    | 05 XXX-XX-XX                                                                                                    |                          |                                                                      |                                                          |                  |        | 8           | 41                                                                                                    | No              |                                                                    | 0          | 1      | 0                                                                                                    |        |                   |   |
|                                                                                           | PEZ, MAYSON D                                                                                                    |    | 05 XXX-XX-XX                                                                                                    |                          |                                                                      |                                                          |                  |        | 2           | 41                                                                                                    | No              |                                                                    | 0          | 1      | 0                                                                                                    |        |                   |   |
|                                                                                           | GO, SERENITY A<br>QUAY, BRAXTON L                                                                                                    |    | 05 XXX-XX-XX<br>05 XXX-XX-XX                                                                                     |                          |                                                                      |                                                          |                  | -      | 08<br>10    | 41<br>41                                                                                               | No<br>No        |                                                                    | 0          | 1      | 0                                                                                                    |        |                   |   |
|                                                                                           | (SON, CARLOS M                                                                                                    |    | 05 XXX-XX-XX                                                                                                    |                          | 8-17-2020                                                            |                                                          |                  |        | 18          | 40                                                                                                    | No              |                                                                    | ő          | ÷.     | ŏ                                                                                                    |        |                   |   |
|                                                                                           | TADO, LOGAN A                                                                                                    |    | 05 XXX-XX-XX                                                                                                    |                          |                                                                      | 10-08-202                                                | 0 80             |        | 8           | 41                                                                                                    | No              |                                                                    | 5          | 1      | ō                                                                                                    |        |                   |   |
|                                                                                           | TADO, LOGAN A                                                                                                    |    | 05 XXX-XX-XX                                                                                                    |                          |                                                                      |                                                          |                  |        | 8           | 41                                                                                                    | No              |                                                                    | -          | 1      | 0                                                                                                    |        |                   |   |
|                                                                                           | MOS, SAVANNAH                                                                                                    |    | 05 XXX-XX-XX                                                                                                    |                          |                                                                      |                                                          |                  | -      | 8           | 41                                                                                                    | No              |                                                                    | 2          | 1      | 0                                                                                                    |        |                   |   |
|                                                                                           | NDON, OMAR N<br>SALES, HAYLEE                                                                                                    |    | 05 XXX-XX-XX<br>05 XXX-XX-XX                                                                                     |                          |                                                                      |                                                          |                  |        | )8<br>)2    | 40<br>41                                                                                               | No<br>No        |                                                                    | 0          | 1      | 0                                                                                                    |        |                   |   |
|                                                                                           | RRES, LANDON T                                                                                                    |    | 05 XXX-XX-XX                                                                                                    |                          |                                                                      |                                                          | )                |        | 9           | 00                                                                                                    | No              |                                                                    |            | ÷      | ŏ                                                                                                    |        |                   |   |
|                                                                                           | <u>dent Name</u><br>ORE, ALEXXA L<br>RRY, MARICELLA L                                                                                                    |    | <u>SSN</u><br>>>>>>>>>>>>>>>>>>>>>>>>>>>>>>>>>>>>                                                                | 08-2                     | e Entry<br>0-2020<br>6-2020                                          |                                                          | <u>Wd</u><br>Rsn | 0<br>0 | 2<br>2<br>2 | 1                                                                                                    | ang<br>01<br>01 | 01<br>01                                                           | 08-19<br>- |        | <u>С</u> а<br>20 К<br>К                                                                                            |        | Cal 1<br>00<br>00 | B |
| 700086 CE                                                                                 | RNA, ROCKY D                                                                                                    | PK | xxx-xx-xxxx                                                                                                    | 08-1                     | 7-2020                                                               |                                                          |                  | 0      | 2           | 1                                                                                                    | 01              | 01                                                                 | -          | -      | к                                                                                                    |        | 00                | в |
| 800005 CO                                                                                 | RONADO, MARISELA                                                                                                    | PK | xxx-xx-xxxx                                                                                                    | 08-1                     | 7-2020                                                               |                                                          |                  | 0      | 2           | 1                                                                                                    | 01              | 01                                                                 | -          | -      | к                                                                                                    |        | 00                | В |
| 700079 DAI                                                                                | RROW, DANICA M                                                                                                    | PK | xxx-xx-xxxx                                                                                                    | 08-1                     | 7-2020                                                               |                                                          |                  | 0      | 2           | 1                                                                                                    | 01              | 01                                                                 | -          |        | к                                                                                                    |        | 00                | в |
| 700313 GO                                                                                 | NZALES, MEAGAN D                                                                                                    | PK | xxx-xx-xxxx                                                                                                    | 09-0                     | 4-2020 0                                                             | 9-08-2020                                                | 80               | 0      | 2           | 1                                                                                                    | 01              | 01                                                                 | -          | -      | к                                                                                                    |        | 00                | В |
| 700072 HE                                                                                 | RNANDEZ, OMAR E                                                                                                    | PK | xxx-xx-xxxx                                                                                                    | 08-1                     | 7-2020                                                               |                                                          |                  | 0      | 2           | 1                                                                                                    | 01              | 01                                                                 | -          | -      | к                                                                                                    |        | 00                | в |
| 700108 NA                                                                                 | TIVIDAD, ARIANA                                                                                                    | PK | xxx-xx-xxxx                                                                                                    | 08-1                     | 7-2020                                                               |                                                          |                  | 0      | 2           | 1                                                                                                    | 01              | 01                                                                 | -          | -      | к                                                                                                    |        | 00                | В |
| 700247 AG<br>700284 AM<br>700249 AM<br>700246 BAI<br>700254 BAI<br>700300 BO<br>700243 CA | Accords:<br>UILAR, EDWARD L<br>ADOR, ZACHARY N<br>BRIZ, JOSE B<br>ILEY, DARCY R<br>LBOA, TRAVIS Y<br>SQUEZ, JOHNNY H<br>RRILLO, CODY A<br>ARLEY, EMMITT S |    | Grd SSN<br>PK XXX-XX-X<br>PK XXX-XX-X<br>PK XXX-XX-X<br>PK XXX-XX-X<br>PK XXX-XX-X<br>PK XXX-XX-X<br>PK XXX-XX-X |                          | 08-17-20<br>08-17-20<br>08-17-20<br>08-17-20<br>08-17-20<br>08-17-20 | 20<br>20<br>20<br>20<br>20<br>20<br>20<br>20<br>20<br>20 |                  | w/d R  | <u>lsn</u>  | Eliq Cd<br>2<br>5<br>2<br>2<br>2<br>5<br>2<br>2<br>2<br>2<br>2<br>2<br>2<br>2<br>2<br>2<br>2<br>2<br>2 | PK              | Progr.<br>02<br>02<br>02<br>02<br>02<br>02<br>02<br>02<br>02<br>02 |            |        | PK Fundii<br>Source<br>2<br>2<br>2<br>2<br>2<br>2<br>2<br>2<br>2<br>2<br>2<br>2<br>2<br>2<br>2<br>2<br>2<br>2<br>2 |        | K Sec<br>Fun      |   |
| 700233 CO<br>700287 CU<br>700283 DE<br>700272 DIL                                         | RONADO, TRISTEN L<br>LBREATH, MIGUEL E<br>LACERDA, CAIRO J<br>LON, ZAHARA E<br>UGLAS, JONATHAN R                                                          |    | PK XXX-XX-X<br>PK XXX-XX-X<br>PK XXX-XX-X<br>PK XXX-XX-X<br>PK XXX-XX-X                                          | XXX<br>XXX<br>XXX<br>XXX | 08-17-20<br>08-17-20<br>08-17-20<br>08-17-20                         | 20<br>20<br>20<br>20                                     |                  |        |             | 2<br>2<br>5<br>2<br>2                                                                                  |                 | 02<br>02<br>02<br>02<br>02<br>02                                   |            |        | 2 2 2 2 2 2 2 2 2 2 2 2 2 2 2 2 2 2 2 2                                                                            |        |                   |   |

Set the **Print Special Ed Records**, **Print Bilingual/ESL Records**, and **Print PK Enroll Records** parameters to Y to verify program information. These reports can be run individually.

• Registration > Maintenance > District Profile > District Maintenance > State Reporting

| SVAB:                          | 01 🗸                          | CTE Programs | s of Study                                |
|--------------------------------|-------------------------------|--------------|-------------------------------------------|
| mily Engagement Plan Link:     |                               | ) (          |                                           |
| cal Education Agency Category: | 02 : Charter                  | Delete       | Program Code                              |
| ucation Organization Category: | 02 : Local Education Agency 🗸 |              | 001 : Accounting and Financial Services   |
| ogram Evaluation Type:         | 01: TEA SELF-ASSESSMEN V      |              | 002 : Advanced Manufacturing and Machir 🗸 |
| fted and Talented Programs     |                               |              | 006 : Architectural Design 🗸              |
|                                |                               | 1            | 007 : Automotive 🗸                        |
| Delete GT Program              |                               |              | 009 : Bio-Medical Science                 |
| 04 : Full-time inclus          | ion V                         | 8            | 011 : Business Management                 |
|                                |                               |              | 012 : Carpentry V                         |
|                                |                               |              | 013 : Cosmetology and Personal Care Ser 🗸 |
|                                |                               | 6            | Ot A - Cullisses Arter 17                 |
|                                |                               |              | Add                                       |

### **Reported Elements from State Reporting:**

| Element | Code Table | Data Element            | ASCENDER Name           |
|---------|------------|-------------------------|-------------------------|
| E1626   | C216       | PROGRAM-EVALUATION-TYPE | Program Evaluation Type |

• Registration > Maintenance > Student Enrollment > Demo1

| DEMO1 DEMO3 GRADUATION AT RISK CONTACT WIR ENROLL SPECIED G/T BILJESL TITLE I PRS LOCAL PROGRAMS PK ENROLL FORMS                                                                                                    |
|----------------------------------------------------------------------------------------------------|
| Demographic Information                                                                                                    |
| Grade 10 🐨 Entry DE (08-16-2021) Trade 00 🐨 Orig Entry (08-16-2021) Withdrawal DE Portal ID: EXDIV/562wZ                                                                                                    |
| Name ALVSA EMMA AGUILAR                                                                                                    |
| First         Middle         Last         Gen         Nckname           Social Socurity Number Denied         SSN: [452-14-4368]         Prior SSN:                                                                                                    |
|                                                                                                    |
| White (B lack/African American   Asian   American Indian Alastan Native   Hawaiian/Pacific Ist                                                                                                    |
|                                                                                                    |
| Phone / Address Attendance Zones                                                                                                    |
| Addrifel Rest Phone Ner [555] [445-3766] Cell Ph Ner - E-mail                                                                                                    |
| Making:         EBRUNSWICK         Patient         Patient |
| Num Street Direction Apt City State Zip                                                                                                    |
| Physical (4305 BRUNSWICK Alamo City TX (47498 +                                                                                                    |
| Student Indicators Current / Next Year Information                                                                                                    |
| Student indicators Current / Next Year Information Eligibility Code: 1 P Record Status: 1 P Control Num: 208 Next Y Cnrd:                                                                                                    |
|                                                                                                    |
| Cengus ID Resid: Ohld Find SPIPI-11: CY Xiter Factor:                                                                                                    |
| Active Cit. 1 - Active Ohld Find: SPIP-12: CY Team Code: NY Team Code: C                                                                                                    |
| Cnty Residence: 015 As of Status Last Friday October:  Reporting Exct:  As of Status Last Day Enrollment:                                                                                                    |
| Reporting Excl: V As of Status Last Day Enrollment:                                                                                                    |
| Economic Disadvantage Foster Care Military Connected                                                                                                    |
|                                                                                                    |
| Delete Descriptor Begin Date End Date Delete Descriptor Begin Date End Date Delete Descriptor Begin Date End Date                                                                                                    |
|                                                                                                    |
|                                                                                                    |
|                                                                                                    |
|                                                                                                    |
|                                                                                                    |

## **Reported Elements from Demo1:**

| Element | Code<br>Table | Data Element         | ASCENDER Name           |
|---------|---------------|----------------------|-------------------------|
| E0703   |               | FIRST-NAME           | Name - First            |
| E0704   |               | MIDDLE-NAME          | Name - Middle           |
| E0705   | <u> </u>      | LAST-NAME            | Name - Last             |
| E1523   |               | TX-UNIQUE-STUDENT-ID | Texas Unique Student ID |

| Element | Code<br>Table | Data Element                          | ASCENDER Name                      |
|---------|---------------|---------------------------------------|------------------------------------|
| E0004   |               | SEX-CODE                              | Sex                                |
| E0006   |               | DATE-OF-BIRTH                         | DOB                                |
| E1064   |               | HISPANIC-LATINO-CODE                  | Hispanic/Latino                    |
| E1063   |               | WHITE-CODE                            | White                              |
| E1061   |               | BLACK-AFRICAN-AMERICAN-CODE           | Black/African American             |
| E1060   |               | ASIAN-CODE                            | Asian                              |
| E1059   |               | AMERICAN-INDIAN-ALASKA-NATIVE-CODE    | American Indian/ Alaskan<br>Native |
| E1062   |               | NATIVE-HAWAIIAN-PACIFIC-ISLANDER-CODE | Hawaiian/Pacific Isl               |
| E0785   | C054          | ECONOMIC-DISADVANTAGE-CODE            | Eco Disadvan                       |
| E0017   | <b>—-</b>     | GRADE-LEVEL-CODE                      | Grade                              |

## • Registration > Maintenance > Student Enrollment > Demo2

| STUDENT: 297513 : JACKSON, STEVEN IS Comments                                                                                                    | TEXAS UNIQUE STU ID: 6517119639                                                                                                    |
|----------------------------------------------------------------------------------------------------|----------------------------------------------------------------------------------------------------|
| DEM01 DEM02 DEM03 GRADUATION   Counselor Information Image: Counselor: Image: Counselor: Image: Counselor:   Counselor: Image: Counselor: Image: Counselor: Image: Counselor: Image: Counselor:   Dt Entry Sth Grd: 08-25-2014 Image: Counselor: Image: Counselor: Image: Counselor:   Dt Entry Sth Grd: 08-25-2014 Image: Counselor: Image: Counselor: Image: Counselor:   Dt Entry Sth Grd: 08-25-2017 Image: Counselor: Image: Counselor: Image: Counselor:   Dt Entry Sth Grd: 08-27-2018 Image: Counselor: Image: Counselor: Image: Counselor:   Birth Country: Image: Counselor: Image: Counselor: Image: Counselor: Image: Counselor:   Counselor: 2022 Image: Counselor: Image: Counselor: Image: Counselor: Image: Counselor: | AT RISK CONTACT W/R ENROLL SPEC ED G/T BIL/ESL     Miscellaneous   Primary Language:   immig Tracking:   Headstart Code:   Alien Tuition Cd:   Parent Federal Connected:   Att Zone Home Campus:   SAT-ACT-TSIA   Reimburse:     Att Zone Home Campus:     O1:   03:   04:   05:   05:   05:   05:   05:   05:   05:   Completion Year: |
| Receive/Transfer       Locker         Previous District:       SAISD         Previous Campus:       Combination 1:         Last Year Campus:       OO1         Last Year Grade:       11         Records Request:       Image: Combination 2:         Records Forward:       Image: Combination 2:         Local Use       Image: Combination 2:                                                                                                    | ECDS Assessments<br>PK Beginning of Year:                                                                                                    |
| Local Use Code 1 Function 1 Undefined Pgm Local Use Code 2 Function 2 Local Use Code 3 Local Use Code 4                                                                                                    | Magnet this year:  Magnet next year:                                                                                                    |

## **Reported Elements from Demo2:**

| Element | Code Table | Data Element            | ASCENDER Name |
|---------|------------|-------------------------|---------------|
| E1397   | —          | ADMINISTRATION-END-DATE | <b></b>       |

### • Registration > Maintenance > Student Enrollment > W/R Enroll

| DEMO1  | DEMO2   | DEM    | O3 GRAD    | UATION    | AT RISK | co co  | NTACT     | W/R ENF | ROLL    | SPEC ED | G/T       | BIL/ESL  | TITLEI       | PRS            | LOCAL PROGRA |
|--------|---------|--------|------------|-----------|---------|--------|-----------|---------|---------|---------|-----------|----------|--------------|----------------|--------------|
| Delete | Details | Campus | Entry Date | Exit Date | Reason  | Status | Exclusion | Grade   | Elig Cd | Track   | Attrib Cd | Camp Res | CTE Elig     | Comnts         | Res<br>Fac   |
| 1      | Q       | 101    | 08-16-2021 |           |         | 1      |           | PK      | 2       | 01      | 00        |          | $\checkmark$ | - <b>N</b> - 1 |              |

#### **Reported Elements from W/R Enroll:**

| Element | Code Table | Data Element                       | ASCENDER Name |
|---------|------------|------------------------------------|---------------|
| E0975   | <b></b>    | INSTRUCTIONAL-TRACK-INDICATOR-CODE | Track         |

#### • Registration > Maintenance > Student Enrollment > SpecEd

| DEM01  | DEMO2  | DEMO3      | GRADUATION | AT RISK | CONTACT | W/R EN | ROLL -   | SPEC ED | G/T      | BIL/ESL   | TITLEI             | PRS        | LOCAL PR          | OGRA        |
|--------|--------|------------|------------|---------|---------|--------|----------|---------|----------|-----------|--------------------|------------|-------------------|-------------|
|        |        |            |            |         |         |        |          |         |          |           |                    |            |                   |             |
| Delete | Campus | Entry Date | Exit Date  | Rea     | son     |        | Prim Dis | Sec Dis | Tert Dis | Multi Dis | Medical<br>Fragile | Instrl Set | Child<br>Cnt Fund | CTE<br>Elig |
| 1      | 101    | 08-05-2022 | 09-02-2022 | 33      | :       | +33    | 00 🔻     |         |          |           |                    | 00 💌       |                   |             |

#### **Reported Elements from SpecEd:**

| Element | Code Table | Data Element              | ASCENDER Name   |
|---------|------------|---------------------------|-----------------|
| E0794   | C088       | SPECIAL-ED-INDICATOR-CODE | Entry/Exit Date |

#### • Registration > Maintenance > Student Enrollment > Bil/ESL

| DEM01  | DEMO2   | DEMO:  | GRADUA     | TION AT I  | risk c | ONTACT   | W/R ENROLL | SPEC E | D G/T       | BIL/ESL T       | TLE I PRS          | LOCAL PROGRAMS |
|--------|---------|--------|------------|------------|--------|----------|------------|--------|-------------|-----------------|--------------------|----------------|
| Delete | Details | Campus | Entry Date | Exit Date  | Reason | BIL Type | ESL Type   | EB Cd  | Par Perm Cd | Bil/ESL Fund Cd | <u>Alt Lang Cd</u> |                |
| 1      | Q       | 101    | 08-15-2022 | 08-31-2022 | 33     | 0        | 0          | 1      |             |                 | 00                 |                |
|        |         |        |            |            |        |          |            |        |             |                 |                    |                |

#### **Reported Elements from Bil/ESL:**

| Element | Code Table | Data Element                      | ASCENDER Name |
|---------|------------|-----------------------------------|---------------|
| E0790   | C061       | EMERGENT-BILINGUAL-INDICATOR-CODE | EB Cd         |

**IMPORTANT:** The **EB Code** cannot be updated from the State Reporting > Maintenance > Summer > Student > Demo page. It must be correct on this tab so that it is correct in the *Student* interchange.

• Registration > Maintenance > Student Enrollment > PK Enroll

| DEMO2   | DEMO         | 3 GRADU                                            | JATION                                                                                                    | AT RISK                                                                                                    | CONTACT                                                                                                    | W/R ENROLL                                                                                                    | SPEC ED                                                                                                    | G/T                                                                                                    | BIL/ESL                                                                                                    | TITLE I P                                                                                                    | RS LOCAL                                                                                                    | PROGRAMS                                                                                                    |
|---------|--------------|----------------------------------------------------|----------------------------------------------------------------------------------------------------|----------------------------------------------------------------------------------------------------|----------------------------------------------------------------------------------------------------|----------------------------------------------------------------------------------------------------|----------------------------------------------------------------------------------------------------|----------------------------------------------------------------------------------------------------|----------------------------------------------------------------------------------------------------|----------------------------------------------------------------------------------------------------|----------------------------------------------------------------------------------------------------|----------------------------------------------------------------------------------------------------|
|         |              |                                                    |                                                                                                    |                                                                                                    |                                                                                                    |                                                                                                    | PK Funding S                                                                                                    | Source                                                                                                    |                                                                                                    |                                                                                                    |                                                                                                    |                                                                                                    |
| Details | Campus       | Entry Date                                         | Exit Date                                                                                                    | Reason                                                                                                    | PK Program                                                                                                    | PK Elig Prev Yr                                                                                                    | Delete                                                                                                    | Details                                                                                                    | Fund Order                                                                                                    | Fund Source                                                                                                    | Begin Date                                                                                                    | End Date                                                                                                    |
| Q       | 101          | 08-16-2021                                         |                                                                                                    |                                                                                                    | 02                                                                                                    |                                                                                                    |                                                                                                    | Q                                                                                                    | 1                                                                                                    | 4                                                                                                    | 08-16-2021                                                                                                    |                                                                                                    |
|         |              |                                                    |                                                                                                    |                                                                                                    |                                                                                                    |                                                                                                    |                                                                                                    | Q                                                                                                    | 2                                                                                                    | 2                                                                                                    | 08-16-2021                                                                                                    |                                                                                                    |
|         |              |                                                    |                                                                                                    |                                                                                                    |                                                                                                    | + Add                                                                                                    |                                                                                                    |                                                                                                    |                                                                                                    |                                                                                                    |                                                                                                    | + Add                                                                                                    |
| 101     |              | PK Progr                                           | am Code:                                                                                                    | 02 : PK                                                                                                    | eligible; 4 or mo                                                                                                    | re hrs instruc 🗸                                                                                                    | Fund Order:                                                                                                    | 1                                                                                                    | )                                                                                                    | Begin Date:                                                                                                    | 08-16-2021                                                                                                    | ].                                                                                                    |
| 08-16-2 | 021 📰        | PK Elig P                                          | rev Year:                                                                                                    |                                                                                                    |                                                                                                    |                                                                                                    | Fund Source:                                                                                                    | 4 : Feder                                                                                                    | ral fundin; 🗸                                                                                                    | End Date:                                                                                                    |                                                                                                    |                                                                                                    |
|         |              |                                                    |                                                                                                    |                                                                                                    |                                                                                                    |                                                                                                    |                                                                                                    |                                                                                                    |                                                                                                    |                                                                                                    |                                                                                                    |                                                                                                    |
|         | : [•         | +33                                                |                                                                                                    |                                                                                                    |                                                                                                    |                                                                                                    |                                                                                                    |                                                                                                    |                                                                                                    |                                                                                                    |                                                                                                    |                                                                                                    |
|         | Details<br>Ø | Details Campus<br>0 101<br>101<br>08-16-2021 2<br> | Details         Campus         Entry Date           0         101         08-16-2021           101         PK Progr           08-16-2021         PK Elig P | Details         Campus         Entry Date         Exit Date           0         101         08-16-2021            101         PK Program Code:         PK Elig Prev Year:            Itel         Itel | Details         Campus         Entry Date         Exit Date         Reason           0         101         08-16-2021              101         PK Program Code:         02: PK         02: PK           08-16-2021         PK Elig Prev Year: | Details         Campus         Entry Date         Exit Date         Reason         PK Program           0         101         08-16-2021          02           101         PK Program Code:         02:PK eligible: 4 or mo           08-16-2021         PK Elig Prev Year: | Details       Campus       Entry Date       Exit Date       Reason       PK Program       PK Elig Prev Yr         Q       101       08-16-2021        02 | Details       Campus       Entry Date       Exit Date       Reason       PK Program       PK Elig Prev Yr         Q       101       08-16-2021        02 | Details       Campus       Entry Date       Exit Date       Reason       PK Program       PK Elig Prev Yr         0       101       08-16-2021        02 | Details Campus Entry Date Exit Date Reason PK Program PK Elig Prev Yr       PK Funding Source         Details Campus Entry Date Exit Date Reason PK Program PK Elig Prev Yr       Delete Details Fund Order         0       101       08-16-2021          02 | Details Campus Entry Date Exit Date Reason PK Program PK Elig Prev Yr       PK Funding Source         Details Campus Entry Date Exit Date Reason PK Program PK Elig Prev Yr       Delete Details <u>Fund Order Fund Source</u> 0       101       08-16-2021          0       Add         101       PK Program Code:       02 : PK eligible: 4 or more hrs instruct         08-16-2021       PK Elig Prev Year:       End Date:          Image: State State St | Details       Campus       Entry Date       Exit Date       Reason       PK Program       PK Elig Prev Yr         0       101       08-16-2021        02       02       02       02       1       4       08-16-2021         101       PK Program Code:       02: PK eligible: 4 or more hrs instruc •       •       0       1       4       08-16-2021         101       PK Program Code:       02: PK eligible: 4 or more hrs instruc •       •       Begin Date:       08-16-2021         108-16-2021       PK Elig Prev Year:       •       •       •       •       • |

#### **Reported Elements from PK Enroll:**

| Element | Code<br>Table | Data Element                     | ASCENDER Name        |
|---------|---------------|----------------------------------|----------------------|
| E1078   | C185          | PK-PROGRAM-TYPE-CODE             | PK Program Code      |
| E1079   | C186          | PRIMARY-PK-FUNDING-SOURCE-CODE   | PK Funding Source    |
| E1080   | C186          | SECONDARY-PK-FUNDING-SOURCE-CODE | PK Secondary Funding |

**IMPORTANT:** The **EB Code** cannot be updated from the State Reporting > Maintenance > Summer > Student > Demo page. It must be correct on this tab so that it is correct in the *Student* interchange.

## III. Verify Data and Create XML File

• Review the Family Plan Engagement Link and Child Care Operation Number

The following Organization data is always maintained from the maintenance pages; there is no extract, unless you used the Import External File utility.

**NOTE**: The Family Engagement Plan Link is no longer Mandatory and an incomplete tagline will no longer generate if the field is left blank.

• If not selected, you will receive a Special Warning upon submission.

#### State Reporting > Maintenance > Organization > County District

| Save                              | ve                    |                 |                |                     |                     |      |
|-----------------------------------|-----------------------|-----------------|----------------|---------------------|---------------------|------|
|                                   | SHARED SERVICE        | S ARRANGEMENT   | CONTRACTED     | INSTRUCTIONAL STAFF | PRIOR YEAR CAMPUSES | PRIC |
| Complex Type - LocalEducationAge  | ncyExtension          |                 |                |                     |                     |      |
|                                   |                       | 10/10           | G              |                     |                     |      |
| District ID:                      | 964964                | ASVAB:          |                | 01 🗸                |                     |      |
| District Name:                    | EXAS ISD              | Family Engageme | ent Plan Link: |                     |                     | D    |
| Total Nbr School Brd Requests:    |                       |                 |                |                     | 4                   |      |
| Total Cost School Brd Requests:   |                       |                 |                |                     | //                  | ,    |
| District-wide Gifted and Talented | CTE Programs of Study | /               | Child Care F   | Partnership         |                     |      |
| Pull-Out                          | Delete P              | rog Cd          | Delete         | Operation Number    |                     |      |
| Push-In                           | 1                     | 001             | 1              |                     |                     |      |
| Full-Time GT Program              | 1                     | 003             | 1              |                     |                     |      |
| Full-Time Inclusion               | 1                     | 004             | Rows:          |                     |                     |      |
| Stratial Day School               | Ŵ                     | 006             |                | (+) Add             |                     |      |
| Special Day School                | Ŵ                     | 009             |                |                     | )                   |      |
|                                   | 1                     | 011             |                |                     |                     |      |

## **Reported Elements from County District:**

| Element | Code<br>Table | Data Element                | ASCENDER Name                                                                                                    |
|---------|---------------|-----------------------------|----------------------------------------------------------------------------------------------------|
| E0212   |               | DISTRICT-ID                 | District ID                                                                                                    |
| E0213   |               | DISTRICT-NAME               | District Name                                                                                                    |
| E1583   |               | FAMILY-ENGAGEMENT-PLAN-LINK | —                                                                                                    |
| E1626   | C216          | PROGRAM-EVALUATION-TYPE     | Code this element on <i>Registration &gt;</i><br>Maintenance > District Profile > District<br>Maintenance > State Reporting |

## State Reporting > Maintenance > Organization > Campus ID

| nplex Type | - School               |                                            |   |      |           |                       |                           |
|------------|------------------------|--------------------------------------------|---|------|-----------|-----------------------|---------------------------|
| Camp       | ous <u>Campus Name</u> | Campus Enrollment Type                     |   | NSLP | PK Waiver | Bullying<br>Incidents | Cyberbullyin<br>Incidents |
| 001        | 001 School             | 02 Zoned Enrollment - Transfers Accepted   | ~ | 03 🗸 |           | 00000                 | 00000                     |
| 002        | 002 School             | 02 Zoned Enrollment - Transfers Accepted   | ~ | 03 🗸 |           | 00000                 | 00000                     |
| 003        | 003 School             | 06 ISS/DAEP/JJAEP                          | ~ | 03 🗸 |           | 00000                 | 00000                     |
| 004        | 004 School             | 05 Blended Enrollment                      | ~ | 03 🗸 |           | 00000                 | 00000                     |
| 007        | 007 School             | 06 ISS/DAEP/JJAEP                          | ~ | 03 🗸 |           | 00000                 | 00000                     |
| 010        | 010 School             | 07 Selective Enrollment - Special Programs | ~ | 03 🗸 |           | 00000                 | 00000                     |

## Reported Elements from Campus ID:

| Element | Code Table | Data Element | ASCENDER Name |
|---------|------------|--------------|---------------|
| E0266   | <b>—-</b>  | CAMPUS-ID    | Campus        |

| Element | Code Table | Data Element | ASCENDER Name |
|---------|------------|--------------|---------------|
| E0267   | <u> </u>   | CAMPUS-NAME  | Campus Name   |

• Create XML file.

## State Reporting > Utilities > Create TSDS Core Collections Interchanges

| Run                                                    |
|--------------------------------------------------------|
| Core Collection: Early Childhood Data System - PK      |
| Ending School Year:                                    |
| Campus: 101                                            |
| As-Of Date:                                            |
| Early Childhood Data System - PK                       |
| All TSDS Early Childhood Data System - PK Interchanges |
| Education Organization Interchange                     |
| Master Schedule Interchange                            |
| Staff Association Interchange                          |
| Student Enrollment Interchange                         |
| Student Parent Interchange                             |
| Student Program Interchange                            |
|                                                        |
|                                                        |
| Selected Students:                                     |
| Selected Staff:                                        |

| Core Collection       | Select the submission. For the ECDS PK submission, select <i>Early Childhood Data System - PK</i> .                                                                                                    |
|-----------------------|----------------------------------------------------------------------------------------------------|
| Ending School<br>Year | (Display only) The submission year, as entered in the <b>Submission Year</b><br>field on State Reporting > Options, is displayed.<br>For example, for the 2020-2021 ECDS-PK submission, the field would display<br>2021. |
| Campus                | Type the three-digit campus ID. Leave blank to select all campuses in the district.                                                                                                    |

| As-Of Date | (Required) Enter the as-of date for running this utility.<br><b>NOTES:</b>                                                                                                    |
|------------|----------------------------------------------------------------------------------------------------|
|            | 0                                                                                                    |
|            | This date is used as the staff association date as well as for determining the course-section in the master schedule.                                                                                      |
|            | 0                                                                                                    |
|            | When determining which record to retrieve, the system first references the                                                                                                    |
|            | <b>PK End Of Year</b> date, if blank, then references the <b>PK Beginning Of Year</b> date. If both of those dates are blank, the entered <b>As-of Date</b> is used to determine which record to retrieve. |

□ Select the following individual interchanges for the ECDS PK submission.

- All TSDS Early Childhood Data System PK Interchanges
- Education Organization Interchange
- Master Schedule Interchange
- Staff Association Interchange
- Student Enrollment Interchange
- Student Parent Interchange
- Student Program Interchange

Only courses with service ID 01010000 are included.

| Selected<br>Students | The field is enabled if you selected all interchanges or a student-related<br>interchange. Type or click the ellipsis to select the students for whom you want to<br>create an interchange. Separate multiple students (Texas unique student IDs)<br>with a comma (e.g., 6895409515,1628657282,2986961713). Leave blank to<br>select all students.<br><b>Note</b> : The <b>As-Of Date</b> field must be completed in order for this field to retrieve |
|----------------------|----------------------------------------------------------------------------------------------------|
|                      | students.                                                                                                    |
| Selected<br>Staff    | The field is enabled if you selected all interchanges or a staff-related interchange.<br>Type or click the ellipsis to select the employees for whom you want to create an<br>interchange. Separate multiple employees (Texas unique staff IDs) with a comma<br>(e.g., 4732877094,2568052155). Leave blank to select all staff.<br><b>Note</b> : The <b>As-Of Date</b> field must be completed in order for this field to retrieve<br>staff.          |

Click **Run**.

When the process is complete, you are prompted to save a .zip file containing the individual files for the completed interchanges.

The default name of the zipped folder is *District\_YYYY-MM-DD.HH-MM-SS*.TSDS.zip, where:

- *District* is the six-digit county-district number
- YYYY-MM-DD is the date when the folder was created

• HH-MM-SS is the hour, minute, and second when the folder was created

Example: 015101-2020-05-15.15-30-22.TSDS.zip

The default name for the individual files is *District\_Campus\_Collection\_TimeStamp\_Interchange.xml*, where:

- *District* is the six-digit county-district number
- Campus is the three-digit campus ID
- *Collection* is the nine-character collection (ending school year & submission)
- *TimeStamp* is the 12-digit date-time-stamp when the interchange was created (YYYYMMDDHHMM)
- Interchange is the name of the interchange created.

Example: 015101\_000\_2021TSDS\_202005151420\_InterchangeStudentProgramExtension.xml

**NOTE**: The Student Program only extracts for Special Education; therefore, not all students will be written into this interchange, which may result in a blank interchange.

 $\Box$  If errors are encountered:

- 1. Correct the data in ASCENDER.
- 2. Re-run the interchange(s).

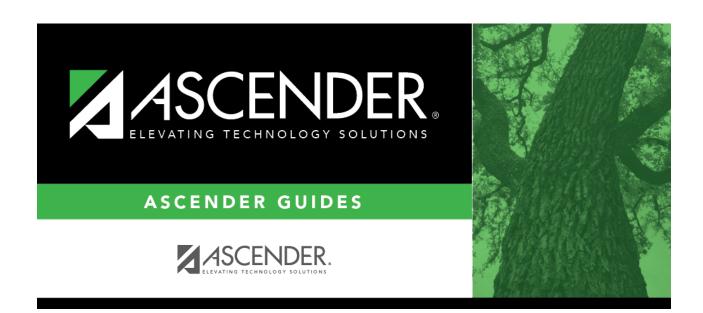

# **Back Cover**